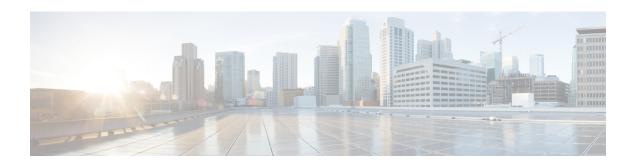

# **NHRP Commands: A through Z**

- address-family, on page 2
- default-metric, on page 3
- distance, on page 4
- distribute-list in, on page 6
- distribute-list out, on page 9
- import bgp, on page 11
- ip-nhrp-bfd-delete, on page 12
- maximum-paths, on page 13
- neighbor nhs, on page 14
- network, on page 15
- redistribute nhrp, on page 17
- router nhrp, on page 19
- traffic-share min, on page 20

# address-family

To enter the address family configuration mode for an NHRP routing process, use the **address-family** command. To disable the configuration for an address family, use the **no** form of the command.

address-family { ipv4 [ vrf vrf-name ] | vpnv4 } [unicast]
no address-family { ipv4 [ vrf vrf-name ] | vpnv4 } [unicast]

# **Syntax Description**

| ipv4            | Configure NHRP for the IPv4 address family.               |
|-----------------|-----------------------------------------------------------|
| vrf<br>vrf-name | Specify parameters for a VPN Routing/Forwarding instance. |
| vpnv4           | Configure NHRP for the VPNv4 address family.              |
| unicast         | Unicast address family modifier.                          |

#### **Command Default**

NHRP is configured for an address family by default.

#### **Command Modes**

Router configuration (config-router)

# **Command History**

| Release                        | Modification        |
|--------------------------------|---------------------|
| Cisco IOS XE Gibraltar 16.12.1 | Command introduced. |

# **Example**

The following example places the router in address family configuration mode for the IPv4 address family:

Router(config)# router nhrp 50000
Router(config-router)# address-family ipv4
Router(config-router-af)#

# default-metric

To set a default metric for routes redistributed into NHRP, use the **default-metric** command in address family or router configuration mode. To remove the configured value and return NHRP to default operation, use the **no** form of this command.

default-metric number

no default-metric number

# **Syntax Description**

*number* Default preference value applied to the redistributed route. The range of values for this argument is from 1 to 255.

#### **Command Default**

The following is the default behavior if this command is not configured or if the **no** form of this command is entered: the preference configured on the interface through which the route is published is used. The default value of the preference is 255.

#### **Command Modes**

Address family configuration (config-router-af)

Router configuration (config-router)

### **Command History**

#### **Command History**

| Release                        | Modification        |
|--------------------------------|---------------------|
| Cisco IOS XE Gibraltar 16.12.1 | Command introduced. |

#### **Usage Guidelines**

The default-metric command is used to set the metric value for routes redistributed into NHRP.

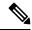

Note

When enabled, the **default-metric** command applies a metric value of 0 to redistributed connected routes. The **default-metric** command does not override metric values that are applied with the **redistribute** command.

#### **Examples**

In the following example, a metric of 254 is set for routes redistributed into NHRP from OSPF:

```
Router(config) # router nhrp 50000
Router(config-router) # address-family ipv4 unicast
Router(config-router-af) # default-metric 254
Router(config-router-af) # redistribute ospf 10
Router(config-router-af) # end
```

| Command           | Description                                                               |
|-------------------|---------------------------------------------------------------------------|
| redistribute (IP) | Redistributes routes from one routing domain into another routing domain. |

# distance

To define an administrative distance for a host, or the NHRP distance for registered, resolved, or summary routes, use the **distance** command in the router configuration mode. To revert to the default administrative distance or NHRP distane, use the **no** form of the command.

distance { admin-distance [ source-ip-addr wildcard [{ acl-number | ext-acl-number | acl-name }] ] |
nhrp { registered reg-nhrp-distance [ resolved res-nhrp-distance ] [ summary sum-nhrp-distance ] |
resolved res-nhrp-distance [ registered reg-nhrp-distance ] [ summary sum-nhrp-distance ] | summary
sum-nhrp-distance [ registered reg-nhrp-distance ] [ resolved res-nhrp-distance ] } }

no distance { admin-distance [ source-ip-addr wildcard [{ acl-number | ext-acl-number | acl-name }]
] | nhrp { registered reg-nhrp-distance [ resolved res-nhrp-distance ] [ summary sum-nhrp-distance
] | resolved res-nhrp-distance [ registered reg-nhrp-distance ] [ summary sum-nhrp-distance ] | summary
sum-nhrp-distance [ registered reg-nhrp-distance ] [ resolved res-nhrp-distance ] } }

# **Syntax Description**

| admin-distance               | The administrative distance.                                                   |
|------------------------------|--------------------------------------------------------------------------------|
|                              | Range: 1–255.                                                                  |
| source-ip-addr               | 32-bit source IP address in four-part, dotted-decimal format.                  |
| wildcard                     | Wildcard bits to be applied to the source in four-part, dotted-decimal format. |
| acl-number                   | Standard IP access list number.                                                |
|                              | Range: 1–199.                                                                  |
| ext-acl-number               | Expanded access list number.                                                   |
|                              | Range: 1300–1999.                                                              |
| acl-name                     | Standard access-list name.                                                     |
| nhrp                         | Define the NHRP distance for registered, resolved, or summary routes.          |
| registered reg-nhrp-distance | Define the NHRP distance for registered routes.                                |
| resolved res-nhrp-distance   | Define the NHRP distance for resolved routes.                                  |
| summary<br>sum-nhrp-distance | Define the NHRP distance for registration summary routes.                      |

#### **Command Default**

The default administrative distance is 250.

#### **Command Modes**

Router configuration (config-router)

Address family configuration (config-router-af)

# **Command History**

| Release                        | Modification        |
|--------------------------------|---------------------|
| Cisco IOS XE Gibraltar 16.12.1 | Command introduced. |

#### **Example**

In the following example, the **router nhrp** global configuration command sets up NHRP routing with process-id 109. The **network** router configuration commands specify NHRP routing on networks 192.168.7.0 and 172.16.0.0. The first **distance** command sets the administrative distance to 90 for all routers on the Class C network 192.168.7.0. The second **distance** command sets the administrative distance to 120 for the router with the address 172.16.1.3. The third **distance** command sets the NHRP distance for registered, resolved, and summary NHRP routes.

```
Router> enable
Router# configure terminal
Router(config)# router nhrp 109
Router(config-router)# network 192.168.7.0
Router(config-router)# network 172.16.0.0
Router(config-router)# distance 90 192.168.7.0 0.0.0.255
Router(config-router)# distance 120 172.16.1.3 0.0.0.255
Router(config-router)# distance nhrp resolved 200 registered 25 summary 50
Router(config-router)# end
```

# distribute-list in

To filter routes or networks received in incoming NHRP updates (in registration/resolution), use the **distribute-list in** command in router configuration mode. To delete the distribute list and remove it from the running configuration file, use the **no** form of this command.

**distribute-list** { acl-number | ext-acl-number | acl-name | **route-map** route-map-name | **prefix** list-name **gateway** prefix-list | **gateway** prefix-list } **in** [ interface-type interface-number ]

**no distribute-list** { acl-number | ext-acl-number | acl-name | **route-map** route-map-name | **prefix** list-name **gateway** prefix-list | **gateway** prefix-list } **in** [ interface-type interface-number ]

# **Syntax Description**

| acl-number          | IP access list number. The access list defines which networks are to be received and which are to be suppressed in routing updates.                                                                                                    |
|---------------------|----------------------------------------------------------------------------------------------------|
|                     | Range: 1–199.                                                                                                    |
| ext-acl-number      | Expanded access list number.                                                                                                    |
|                     | Range: 1300–1999.                                                                                                    |
| acl-name            | Standard access-list name.                                                                                                    |
| prefix list-name    | Name of a prefix list. The prefix list defines which networks are to be received and which are to be suppressed in routing updates, based upon matching prefixes.                                                                                                    |
| gateway prefix-list | Gateway based on which the incoming updates are filtered.                                                                                                    |
| route-map           | Name of the route map that defines which networks are to be installed in the routing table and which are to be filtered from the routing table.                                                                                                    |
| in                  | Applies the access list to incoming routing updates.                                                                                                    |
| interface-type      | Optional: Interface type.                                                                                                    |
| interface-number    | Optional: Interface number on which the access list should be applied to incoming updates. If no interface is specified, the access list will be applied to all incoming updates. The <i>interface-type</i> and <i>interface-number</i> arguments can apply if you specify an access list. |

#### **Command Default**

If this command is not configured, the distribute list will default to permitting all traffic.

# **Command Modes**

Router configuration (config-router)

Address family configuration (config-router-af)

# **Command History**

#### **Command History**

| Release                        | Modification        |
|--------------------------------|---------------------|
| Cisco IOS XE Gibraltar 16.12.1 | Command introduced. |

# **Usage Guidelines**

The **distribute-list in** command is used to filter incoming NHRP updates. An access list, prefix list, gateway, or route map must be defined prior to configuration of this command. Standard and expanded access lists are supported. IP prefix lists are used to filter based on the bit length of the prefix. An entire network, subnet, supernet, or single host route can be specified. Existing sessions must be reset with the **clear ip nhrp** command before the distribute list will take effect.

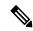

Note

Interface type and number arguments may be displayed in the CLI depending on the version of Cisco IOS software you are using. However, the interface arguments are not supported in any Cisco IOS software release.

To suppress networks from being advertised in updates, use the **distribute-list out** command.

# **Examples**

In the following example, a prefix list and distribute list are defined to configure the NHRP routing process to accept traffic from only network 10.1.1.0/24, network 192.168.1.0, and network 10.108.0.0. An inbound route refresh is initiated to activate the distribute-list.

```
Router(config) # ip prefix-list RED permit 10.1.1.0/24
Router(config) # ip prefix-list RED permit 10.108.0.0/16
Router(config) # ip prefix-list RED permit 192.168.1.0/24
Router(config) # router nhrp 50000
Router(config-router) # network 10.108.0.0
Router(config-router) # distribute-list prefix RED in
Router(config-router) # end
Router # clear ip nhrp
```

In the following example, an access list and distribute list are defined to configure the NHRP routing process to accept routes for the network 192.168.1.0 and network 10.108.0.0.

```
Router(config)# access-list 1 permit 192.168.1.0
Router(config)# access-list 1 permit 10.108.0.0
Router(config)# router nhrp 50000
Router(config-router)# network 10.108.0.0
Router(config-router)# distribute-list 1 in
Router(config-router)# end
Router# clear ip nhrp
```

| Command                    | Description                                                         |
|----------------------------|---------------------------------------------------------------------|
| access-list                | Defines an IP access list.                                          |
| clear ip nhrp              | Resets a NHRP connection or session.                                |
| distribute-list out (NHRP) | Suppresses networks from being advertised in outbound NHRP updates. |
| ip prefix-list             | Creates an entry in a prefix list.                                  |

| Command           | Description                                                               |
|-------------------|---------------------------------------------------------------------------|
| redistribute (IP) | Redistributes routes from one routing domain into another routing domain. |

# distribute-list out

To suppress networks from being advertised in outbound NHRP updates (registration or resolution), use the **distribute-list** command in router configuration mode. To delete the distribute list and remove it from the running configuration file, use the **no** form of this command.

**distribute-list** { acl-number | ext-acl-number | acl-name | **route-map** route-map-name | **prefix** list-name **gateway** prefix-list | **gateway** prefix-list } **out** [ interface-type interface-number ]

**no distribute-list** { acl-number | ext-acl-number | acl-name | **route-map** route-map-name | **prefix** list-name **gateway** prefix-list | **gateway** prefix-list } **out** [ interface-type interface-number ]

# **Syntax Description**

| acl-number               | IP access list number. The access list defines which networks are to be received and which are to be suppressed in routing updates.                                                                                                    |
|--------------------------|----------------------------------------------------------------------------------------------------|
|                          | Range: 1–199.                                                                                                    |
| ext-acl-number           | Expanded access list number.                                                                                                    |
|                          | Range: 1300–1999.                                                                                                    |
| acl-name                 | Standard access-list name.                                                                                                    |
| prefix list-name         | Name of a prefix list. The prefix list defines which networks are to be received and which are to be suppressed in routing updates, based upon matching prefixes.                                                                                                    |
| gateway prefix-list      | Gateway based on which the incoming updates are filtered.                                                                                                    |
| route-map route-map-name | Name of the route map that defines which networks are to be installed in the routing table and which are to be filtered from the routing table.                                                                                                    |
| out                      | Applies the access list to outgoing routing updates.                                                                                                    |
| interface-type           | Optional: Interface type.                                                                                                    |
| interface-number         | Optional: Interface number on which the access list should be applied to incoming updates. If no interface is specified, the access list will be applied to all incoming updates. The <i>interface-type</i> and <i>interface-number</i> arguments can apply if you specify an access list. |

#### **Command Default**

If this command is configured, the distribute list will default to permitting all traffic.

# **Command Modes**

Router configuration (config-router)

Address family configuration (config-router-af)

# **Command History**

| Release                        | Modification                 |
|--------------------------------|------------------------------|
| Cisco IOS XE Gibraltar 16.12.1 | This command was introduced. |

#### **Usage Guidelines**

The **distribute-list out** command is used to filter outbound NHRP updates. An access list, prefix list, gateway, or route map must be defined prior to configuration of this command. Standard and expanded access lists are supported. IP prefix lists are used to filter based on the bit length of the prefix. An entire network, subnet, supernet, or single host route can be specified. Prefix list and access list configuration is mutually exclusive when configuring a distribute list. The command takes effect only for subsequent updates. Hence, the session must be reset with the **clear ip nhrp** command for this change to take effect immediately.

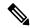

Note

Interface type and number arguments may be displayed in the CLI depending on the version of Cisco IOS software you are using. However, the interface arguments are not supported in any Cisco IOS software release.

Addresses not specified in the distribute-list command will not be advertised in outgoing routing updates after a distribute list is configured.

To suppress networks or routes from being received in inbound updates, use the **distribute-list in** command.

# **Examples**

In the following example, a prefix list and distribute list are defined to configure the nhrp routing process to advertise only network 192.168.0.0. An outbound route refresh is initiated to activate the distribute-list.

```
Router(config)# ip prefix-list BLUE permit 192.168.0.0/16
Router(config)# router nhrp 50000
Router(config-router)# distribute-list prefix BLUE out
Router(config-router)# end
Router# clear ip nhrp
```

In the following example, an access list and a distribute list are defined to configure the nhrp routing process to advertise only network 192.168.0.0.

```
Router(config) # access-list 1 permit 192.168.0.0 0.0.255.255
Router(config) # access-list 1 deny 0.0.0.0 255.255.255.255
Router(config) # router nhrp 50000
Router(config-router) # distribute-list 1 out
Router(config-router) # end
Router# clear ip nhrp
```

| Command                   | Description                                                               |
|---------------------------|---------------------------------------------------------------------------|
| access-list               | Defines an IP access list.                                                |
| clear ip nhrp             | Resets a nhrp connection or session.                                      |
| distribute-list in (nhrp) | Filters routes and networks received in updates.                          |
| ip prefix-list            | Creates an entry in a prefix list.                                        |
| redistribute (IP)         | Redistributes routes from one routing domain into another routing domain. |

# import bgp

To configure NHRP to import routes from BGP, use the **import bgp** command in the address family configuration mode. To disable importing of routes, use the **no** form of the command.

import bgp autonomous-system-number

no import bgp autonomous-system-number

# **Syntax Description**

*autonomous-system-number* The autonomous system number of the BGP routing process from which NHRP imports routes.

#### **Command Default**

NHRP does not import routes from BGP.

#### **Command Modes**

Address family configuration (VPNv4)

# **Command History**

| Release                       | Modification        |
|-------------------------------|---------------------|
| Cisco IOS XE Amsterdam 17.2.1 | Command introduced. |

# **Usage Guidelines**

This command supports the deployment of Spoke nodes as 'P' nodes in an MPLS over DMVPN Phase 3 deployment. Configure this command on a Spoke node deployed as an MPLS 'P' node so that NHRP imports information including route(prefix/mask), RD, RT and other opaque data (needed by BGP to reconstruct the VPNv4 prefix at the other end).

# **Example**

```
router nhrp 1
redistribute connected
!
address-family vpnv4
import bgp 65126
exit-address-family
```

# ip-nhrp-bfd-delete

To delete a tunnel entry when Bidirectional Forwarding Detection (BFD) support is down, use the **ip nhrp bfd delete** command. By default, the tunnel entry is not immediately deleted and is deleted after expiry of the entry. To disable this feature, use the **no** form of this command.

#### ip nhrp bfd delete

#### no ip nhrp bfd delete

#### **Syntax Description**

| delete      | Deletes tunnel entry on BFD down event.        |
|-------------|------------------------------------------------|
| notify      | Sets registration retry count for notification |
| strict-mode | Enables BFD in strict mode.                    |

#### **Command Default**

The tunnel entry is not immediately deleted and is deleted after expiry of the entry.

#### **Command Modes**

Router configuration (config-router)

| Release                  | Modification                 |
|--------------------------|------------------------------|
| Cisco IOS XE<br>17.11.1a | This command was introduced. |

#### **Usage Guidelines**

This command deletes the tunnel entry upon receiving a BFD down event. Without this configuration, the cache entry pertaining to the tunnel address of the peer is not deleted and performs its default behaviour.

# **Examples**

The following example outlines how to delete the tunnel entry details when BFD support is down:

```
Router(config)# int tun0
Router(config-if)# ip nhrp bfd delete
router(config-if)#end
```

# maximum-paths

To limit the number of paths for multipath load sharing among NHRP routes, use the **maximum-paths** command in router configuration mode. To reset multipath load sharing for NHRP routes to the default behavior (32), use the **no** form of this command.

maximum-paths number-of-paths

no maximum-paths number-of-paths

# **Syntax Description**

| number-of-paths | Number of routes to install into the routing table. See the "Usage Guidelines" section for |
|-----------------|--------------------------------------------------------------------------------------------|
|                 | the number of paths that can be configured with this argument.                             |

#### **Command Default**

NHRP, by default, will install up to 32 best paths in the routing table.

#### **Command Modes**

Router configuration (config-router)

# **Command History**

| Release                        | Modification                 |
|--------------------------------|------------------------------|
| Cisco IOS XE Gibraltar 16.12.1 | This command was introduced. |

#### **Usage Guidelines**

The **maximum-paths** command is used to control the number of paths that NHRP installs in the RIB for any given prefix.

The maximum number of paths that can be configured is 32.

The **maximum-paths** command only affects paths created after this configuration change. To make the configuration change effective immediately, delete installed NHRP routes.

# **Examples**

In the following example, the router is configured to install six routes:

```
Device(config)# router nhrp 64496
Router(config-router-af)# maximum-paths 6
```

# neighbor nhs

To publish routes to Next Hop Servers (NHS) on an interface, use the **neighbor nhs** command in router configuration mode. To disable this feature, use the **no** form of this command.

neighbor nhs interface-name

no neighbor nhs interface-name

# **Syntax Description**

*interface-name* The name of the interface over which routes must be published to configured Next Hop Servers (NHS).

#### **Command Default**

This command is disabled by default.

#### **Command Modes**

Router configuration (config-router)

Address family configuration (config-router-af)

# **Command History**

# **Command History**

| Release                        | Modification        |
|--------------------------------|---------------------|
| Cisco IOS XE Gibraltar 16.12.1 | Command introduced. |

# **Usage Guidelines**

This command specifies interfaces through which routing information for locally configured networks and any networks that were redistributed into NHRP is published to NHSs connected to the interfaces.

# network

To specify the networks to be registered or resolved by the NHRP routing process, use the **network** command in address family or router configuration mode. To prevent a network from being re-registered or resolved by NHRP, use the **no** form of this command.

**network** network-number [wildcard] [passive]

**no network** network-number [wildcard] [passive]

# **Syntax Description**

| network-number | Network that to be registered or resolved by the NHRP routing process.                    |
|----------------|-------------------------------------------------------------------------------------------|
| wildcard       | (Optional) Wildcard bits to be applied to the source in four-part, dotted-decimal format. |
| passive        | (Optional) Sets it to passive mode.                                                       |

#### **Command Default**

No networks are specified. However, when no neighbors are configured, NHRP resolves for all networks if resolution is configured.

#### **Command Modes**

Address family configuration (config-router-af)

Router configuration (config-router)

# **Command History**

#### **Command History**

| Release                        | Modification |
|--------------------------------|--------------|
| Cisco IOS XE Gibraltar 16.12.1 | Command      |
|                                | introduced.  |

# **Usage Guidelines**

NHRP networks can also be learned from connected routes, from dynamic routing, and from static route sources

The maximum number of **network** commands you can use is determined by the resources of the router, such as the configured NVRAM or RAM. . It is recommended to keep the number of published networks small to avoid NHRP packet fragmentation. The exact number depends on the size of each Client Information Entry(CIE) and extensions, which in turn depend on other features configured.

# **Examples**

The following example sets up network 10.108.0.0 to be included in the NHRP updates:

router nhrp 65100 network 10.108.0.0

| Command                    | Description                                                                                                    |
|----------------------------|----------------------------------------------------------------------------------------------------|
| address-family ipv4 (NHRP) | Enters the router in address family configuration mode for configuring routing sessions such as NHRP, BGP, RIP, or static routing sessions that use standard IP Version 4 address prefixes. |

| Command              | Description                                                                                                    |
|----------------------|----------------------------------------------------------------------------------------------------|
| address-family vpnv4 | Enters the router in address family configuration mode for configuring routing sessions such as NHRP, BGP, RIP, or static routing sessions that use standard VPNv4 address prefixes. |
| router nhrp          | Configures the NHRP routing process.                                                                                                    |

# redistribute nhrp

To redistribute routes from a NHRP system into other routing processes, use the **redistribute** command in router configuration mode. To remove the **redistribute** command from the configuration file and restore the system to its default condition where the software does not redistribute NHRP routes, use the **no** form of this command.

redistribute nhrp process-id [metric metric-value][registered][resolved][summary][route-map map-tag][tag tag-value]

no redistribute nhrp process-id [metric metric-value ] [registered] [resolved] [summary] [route-map map-tag] [tag tag-value]

# **Syntax Description**

| process-id          | The ID of NHRP routing process from which NHRP routes are redistributed. The range of values for this argument is any unique number from 1 to 65535.                                                                                                    |
|---------------------|----------------------------------------------------------------------------------------------------|
| metric metric-value | (Optional) Metric for the default metric for the specified redistribution.                                                                                                    |
| registered          | (Optional) Limit redistribution to registered routes.                                                                                                    |
| resolved            | (Optional) Limit redistribution to resolved routes.                                                                                                    |
| route-map map-tag   | (Optional) Identifier of a configured route map. The route map should be examined to filter the importation of routes from the routing protocol. If not specified, all routes are redistributed. If the keyword is specified, but no route map tags are listed, no routes will be imported. |
| summary             | (Optional) Limit redistribution to summary.                                                                                                    |
| tagtag-value        | (Optional) Set a tag for the redistributed routes.                                                                                                    |

# **Command Default**

Route redistribution is disabled.

#### **Command Modes**

Router configuration (config-router)

Address family configuration (config-router-af)

# **Command History**

# **Command History**

| Release                        | Modification        |
|--------------------------------|---------------------|
| Cisco IOS XE Gibraltar 16.12.1 | Command introduced. |

# **Usage Guidelines**

You can use this command to distribute all or specific NHRP routes. The routes that can be specified are registered, resolved, or summary routes. The keywords 'registered', 'resolved' and 'summary' are used to filter redistributed routes based on their origin. If none of these is specified, all NHRP routes are redistributed when redistribution from NHRP is configured.

Standard redistribution filtering mechanisms such as route-maps and tagging can also be used. The tag value can be specified directly or as a part of a route-map.

# **Example**

The following example shows how registered NHRP routes are redistributed into a BGP domain:

```
Router(config) # router bgp 109
Router(config-router) # redistribute nhrp 11 registered
```

| Command        | Description                                                                              |
|----------------|------------------------------------------------------------------------------------------|
| route-map (IP) | Defines the conditions for redistributing routes from one routing protocol into another. |
| router nhrp    | Configures the NHRP routing process.                                                     |
| show route-map | Displays all route maps configured or only the one specified.                            |

# router nhrp

To configure the Next Hop Resolution Protocol (NHRP) routing process, use the **router nhrp** command in global configuration mode. To remove a NHRP routing process, use the **no** form of this command.

router nhrp process-id

no router nhrp process-id

# **Syntax Description**

process-id An NHRP process identifier that identifies the routing process to other other routing processes and tags the routing information that is passed along. Number in the range from 1 to 65535.

#### **Command Default**

No NHRP routing process is enabled by default.

An NHRP routing process is also enabled when **ip nhrp shortcut** or **ipv6 nhrp shortcut** is configured on an NHRP interface. However, an NHRP process enabled by these commands is used only for on-demand NHRP shortcut routes and Next Hop Overrides (NHOs).

# **Command Modes**

Global configuration (config)

#### **Command History**

| Release                        | Modification                 |
|--------------------------------|------------------------------|
| Cisco IOS XE Gibraltar 16.12.1 | This command was introduced. |

#### **Usage Guidelines**

This command allows you to set up a dynamic NHRP routing process. This configures NHRP Next Hop Clients (NHCs) to dynamically publish routes to and receive routes from Next Hop Servers(NHSs) without the overhead of a different routing protocol. This allows for standard routing constructs of configuration based selective redistribution, NHRP administrative distance control, route filtering (in-bound and out-bound within NHRP as well as locally with another routing process). This also allows for multipath routing with ECMP or UCMP, traffic share control, and so on. The routing and mapping information exchange between the NHCs follows the same mechanism (broadly) with or without this configuration.

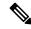

Note

BFD configuration on an NHRP interface is sufficient to enable BFD for NHRP neighbors. Explicit configuration is not needed within the router configuration or address family configuration modes.

#### **Examples**

The following example configures a NHRP process with process ID 45000 and configures an NHRP neighbor via the tunnel interface Tunnel1:

router nhrp 45000 neighbor nhs Tunnell

| Command                    | Description                                                  |
|----------------------------|--------------------------------------------------------------|
| network nhs interface-name | Specifies the list of networks for the NHRP routing process. |

# traffic-share min

To configure traffic to use minimum-cost routes, when there are multiple routes that have different-cost routes to the same destination network, use the **traffic-share min**command in router address family or router configuration mode. To disable this function, use the **no** form of this command.

traffic-share min across-interfaces

no traffic-share min across-interfaces

# **Syntax Description**

| across-interfaces | Configures multi-interface load splitting on several interfaces with equal-cost paths. |
|-------------------|----------------------------------------------------------------------------------------|
|-------------------|----------------------------------------------------------------------------------------|

#### **Command Default**

NHRP load-balances traffic in the ratio of preferences.

#### **Command Modes**

Router configuration (config-router)

Address family configuration (config-router-af)

#### **Command History**

| Release                        | Modification                 |
|--------------------------------|------------------------------|
| Cisco IOS XE Gibraltar 16.12.1 | This command was introduced. |

# **Usage Guidelines**

The **traffic-share min** command divides traffic only among the routes with the best metric. Other routes will remain in the routing table, but will receive no traffic. Configuring this command with the **across-interfaces** keyword allows you to configure multi-interface load splitting on different interfaces with equal-cost paths.

#### **Examples**

In the following example, multi-interface load splitting is configured on different interfaces with equal-cost paths:

router nhrp 5
 traffic-share min across-interfaces